The electronic publication

# **Ordnen von Vegetationstabellen nach Arten-Aufnahmen-Gruppen mit dem Programm ESPRESSO**

(Bruelheide et Flintrop 1994)

has been archived at<http://publikationen.ub.uni-frankfurt.de/> (repository of University Library Frankfurt, Germany).

Please include its persistent identifier [urn:nbn:de:hebis:30:3-425087](http://nbn-resolving.de/urn/resolver.pl?urn:nbn:de:hebis:30:3-425087) whenever you cite this electronic publication.

## **Ordnen von Vegetationstabellen nach Arten-Aufnahmen-Gruppen mit dem Programm ESPRESSO**

- Helge Bruelheide, Thomas Flintrop -

#### **Zusammenfassung**

Das Programm ESPRESSO wurde entwickelt, um in Vegetationstabellen Gruppen von Arten und Aufnahmen aufzufinden, bei denen sich Nennungen innerhalb der Tabelle konzentrieren. Diese Gruppen genügen einem Mindestkriterium hinsichtlich der Dichte ihrer Zeilen (relative Häufigkeit von Arten) und ihrer Spalten (relative Artenzahl). Bei einer Mindestdichte von beispielsweise 50% entstehen Gruppen, deren Arten in mindestens 50% der Aufnahmen der Gruppe enthalten sind und deren Aufnahmen gleichzeitig mindestens 50% der Arten der Gruppe umfassen.

Die Bildung dieser Arten-Aufnahmen-Gruppen stellt eine sehr effektive Vorsortierung des Aufnahmematerials dar. Mit Hilfe der Gruppen kann anschließend die gesamte Tabelle leicht strukturiert werden, wie anhand einer Beispieltabelle mit Grünlandaufnahmen gezeigt wird.

#### Abstract

The program ESPRESSO has been developed to identify species-relevé groups in vegetation tables. These groups show a minimum density of rows (relative frequency of species) and of columns (relative species number). A minimum density, for example, of 50% yields groups that comprise only species that are present in at least 50% of the group's relevés. At the same time the group's relevés include at least 50% of the group's species.

The process of forming species-relevé groups is considered an effective pre-sorting of relevé data. The blocks formed can be arranged in the final table as desired. An example is shown with grassland releves.

## **Einleitung**

In der Vegetationskunde wurden in den letzten Jahren eine Vielzahl von Computer-Programmen entwickelt (s. MUCINA & VAN DER MAAREL 1989). Die Benutzung solcher Pogramme erlaubt nicht nur eine gründliche Auswertungauch sehr umfangreicher Daten, son dern bedingt auch eine explizite Festlegung der Ordnungsmethode durch die Autoren.

Die dem Programm ESPRESSO zugrunde liegende Methode hat das Ziel, mit einheitlichen und genau festgelegten Kriterien zu einem nachvollziehbaren Ergebnis zu kommen, von dem ausgehend in einem weiteren Schritt die aufgefundenen Einheiten neu arrangiert und mit der klassischen pflanzensoziologischcn Sicht in Deckung gebracht werden können.

Im Unterschied zu der Ordnung einer Tabelle per Hand anhand einiger Kenn- und Trennarten werden bei der ESPRESSO-Methode alle in einer Tabelle häufigen Arten bei der Ordnung der Tabelle mit cinbezogcn. Die Gliederung der Vegetionstabellen beruht daher auf sehr vielen Arten, so daß sich auch komplexes Aufnahmematerial anschaulich differenzieren läßt.

Eine ausführlichere Beschreibung der Methode und des zugrunde liegenden Rechenablaufs findet sich bei BRUELHEIDE & FLINTROP (1994). In vorliegender Arbeit wird auf die An-Wendung des ESPRESSO-Prinzips für die Tabellensortierung eingegangen.

## Das Ordnungskriterium

Bei dem Maß, das dem Ordnungsvorgang zugrunde liegt, handelt es sich um die Dichte einer Art oder Aufnahme in der jeweiligen Arten-Aufnahmen-Gruppe, also um die relative Häufigkeit einer Art oder Aufnahme in einem Teil der Tabelle. Die Dichte einer Art ist die Zahl ihrer Nennungen innerhalb der Aufnahmen der G ruppe im Verhältnis zur Zahl der betrachteten

Aufnahmen; sic entspricht der Stetigkeit. Dazu analog ergibt sich die Dichte einer Aufnahme als Zahl ihrer Nennungen in der Gruppe in Bezug auf die Anzahl der betrachteten Arten; dieser Wert kann als relativer Artenreichtum der Aufnahme bezeichnet werden. Dieses Dichtemai? stellt ein reines Präsenzmaß dar, d.h. nur das Vorkommen oder Fehlen, nicht jedoch der Deckungsgrad der Arten wird berücksichtigt.

Als Ziel der O rdnung werden Dichte-Gruppcn aus Arten und Aufnahmen gesucht, die im folgenden Blöcke genannt werden. Hin solcher Block ist ein Auschnitt der Tabelle, innerhalb dessen sowohl die Arten wie die Aufnahmen eine bestimmte Mindestdichte erfüllen. Diese Mindestdichte für Arten und Aufnahmen stellt das Ordungskriterium dar, mit dem die gesamte Tabelle bearbeitet wird; die Mindestdichte ist dabei für Arten und Aufnahmen gleich hoch.

Ein Beispiel für eine Dichte-Gruppe (Block) mit einer Mindestdichte von 50% ist in der folgenden Abbildung dargcstcllt:

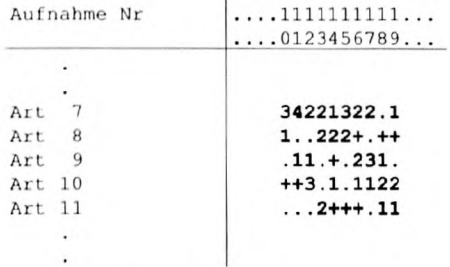

Abb. 1: Beispiel einer Dichte-Gruppe

Die Bildung von Blöcken erfolgt nur aufgrund der Vorkommen bzw. der Leerstellen von Arten bzw. Aufnahmen innerhalb eines Blockes; das Nicht-Vorkommen von Arten außerhalb eines Blockes bleibt dagegen als eigenständiges Merkmal unberücksichtigt. Hieraus folgt, daß die gefundenen Blöcke innerhalb der Tabelle nicht gegenüber anderen Arten- bzw. Aufnahmengruppen (oder derem Fehlen) charakterisiert sind, sondern nur aufgrund des gemeinsamen Auftretens von Arten innerhalb eines Blockes.

Das bedeutet, daß es kein "Außen-Kriterium" wie beispielweise bei der ansonsten ähnlichen Methode von CESKA *bi* R O E M E R ( 1V71 ) gibt. Das Fehlen eines "Außen-Kriteriums" hat zur Folge, daß die gefundenen Arten-Aufnahmen-Gruppen sehr viel "stabiler" als Gruppen aus Differentialarten sind; auch bei einer Erweiterung des Aufnahmemateriales, z. B. wenn Aufnahmen von anderen Vcgctationseinhciten zu derTabellc hinzugestcllt werden, bleiben die Blöcke weitgehend erhalten. Eine weitere Konsequenz besteht darin, daß auch die Bildung von nebeneinander und übereinander stehenden Gruppen möglich wird.

Dies hat zur Folge, daß die Arten einer solchen Dichte-Gruppe oft keine Charakter- oder Differentialarten im Sinne der Zürich-Montpellier-Schule darstellen. Ein und dieselbe Art kann in verschiedenen Gruppen von Aufnahmen auftreten, ebenso wie eine Aufnahme zu verschiedenen Gruppen von Arten zugeordnet werden kann. Daß dennoch diese Dichte-Gruppen auch in herkömmlichem pflanzensoziologischen Sinne verwendet werden können, wird weiter unten gezeigt.

## Der Arbeitsablauf

Um den Arbeitsablauf der Tabellensortierung mit Hilfe von ESPRESSO zu demonstrieren, wird eine Beispieltabelle aus dem Göttinger Groß-Praktikum II Botanik<sup>1</sup> verwendet. Diese Tabelle wurde einerseits deswegen gewählt, weil sie deutlich verschiedene und somit leicht voneinander abgrenzbare Vegetationstypen des Fcuchtgrünlandcs sowie des grundwasserlernen Grünlandes enthält. Andererseits bestehen innerhalb dieser beiden 1 lauptgruppen Übergänge zwischen Kleinscggcnrascn und Fcuchtwicsen sowie zwischen Borstgrasrasen und Bcrgwiesen.

## 1. Erstellung einer Rohtabelle

Zunächst wird eine Rohtabelle in demselben Format erstellt, wie es auch von dem Programm TAB von PEPPLER (1988) benötigt wird. Dabei handelt cs sich um ein Daten feld von Arten (= Zeilen) und Aufnahmen (= Spalten) im ASCII-Format. Mit ESPRESSO können grundsätzlich alle Vegetationstabellcn (auch mehrspaltige Iabellen mit prozentualen Deckungsgraden oder Soziabilitätsangaben) bearbeitet werden.

Auf den Abdruck der Rohtabelle wird verzichtet, da die anfängliche Reihenfolge keinen Einfluß auf das Sortierungsergebnis hat.

## 2. Angabe der Mindestdichte

Die Mindestdichte wird vom Bearbeiter gewählt und kann Werte von 0 bis 1 annehmen. Es wird jedoch empfohlen, nur in begründeten Fällen von der Voreinstellung von 0.5 (= 50%) ab zuweichen. Eine Voreinstellung der Mindestdichte von 0.5 bedeutet, daß die Dichte mehr als 0.5 betragen muß. Dann weisen die Arten ebenso wie die Aufnahmen innerhalb einer Gruppe mehr Nennungen als Nicht-Nennungen auf.

Eine Dichte von 0.5 oder kleiner als 0.5 kann zu Gruppen führen, bei der zwei Arten in keiner Aufnahme der Gruppe zusammen Vorkommen oder bei der zwei Aufnahmen innerhalb der Gruppe keine einzige Art gemeinsam haben. Sonnt ist eine Mindestdichte von 0.5 als Mindestforderung für einen Block anzusehen.

Größere Mindestdichten als 0.5 stellen eine Verschärfung der Forderung nach Dichte/eu tren dar, die nur mit relativ homogenem Aufnahmematerial erfüllt werden kann. Unserer Erfahrung nach ist die Wahl einer größeren Mindestdichte nur sinnvoll, wenn der Verdacht be steht, daß sich innerhalb von Blöcken, die mit einer Mindestdichte von 0.5 gebildet wurden, noch Untergruppen auffinden lassen.

## 3. Option der Überprüfung auf Lücken

Eine andere, effektivere Vermeidung von Untergruppen innerhalb von Blöcken stellt die Überprüfung auf Lücken dar, die als O ption wählbar ist. In diesem Fall wird innerhalb einer Gruppe nach Leerstellen gesucht, die regelmäßig miteinander auftreten. Dabei darf das Zusam menfallen von Leerstellen aller möglichen Artenpaare der Gruppe eine vom Benutzer gewählte Lücken-Grenzdichte (= Lückentolcranz) nicht überschreiten. Als ein geeigneter Schwellenwert hat sich eine Lückentolcranz von 0.1 erwiesen, die auch im vorliegenden Beispiel verwendet wurde. Hierbei werden von den Leerstellen eines Artenpaares gebildete Lücken nicht mehr toleriert, wenn sic m ehr als 10% aller Einträge einer der beiden Arten ausmachen.

Dabei fand sowohl im Gelände (Prof. Dr. H. Dierschke, H. Bruelheide, U. Jandt, R. Mast) als auch bei der Nachbestimmung der Kryptogamen (U. Drehwald, M. Hauck) eine fachliche Betreuung statt.

Alle Aufnahmen stammen aus Bergwiesen und montanem Feuchtgrünland des Harzes. Sie wurden an zwei Tagen im Juli 1993 von Praktikanten angefertigt; U. Ahlcrs, T. Hecker, G. Benze, Л. Berg, Л. lira band, T. Conrad, P. Fischer, B. Hesebeck, B. Janze, D. Kluge, R. Klusmeyer, P. Küchler, K. Lücke, H. Ludwig, A. Lutze, U. Mackensen, M. Peters, H. Pfirrmann, F. Pieper, T. Rohde, J. Rogener, K. Schnieders, S. Zillich.

In deni Block der Abb. I bilden beispielsweise die Leerstellen der Arten 8 und 11 in den Aufnahmen Nr. 11, 12 und 17 eine drei Spalten breite Lücke. Als Konsequenz würde dieses Artenpaar bei der Lückenüberprüfung im folgenden Schritt aus dem Block ausgeblendet.

#### 4. Weitere Einstellungen

Atilier der Mindestdichte und der Lückentolcranz gibt es keine Parameter bei KSPRESSO, die den Rechenablauf des Programmes (Algorithmus) steuern. Die Zahl dieser grundlegenden Parameter wurde von uns bewußt auf ein Mindestmaß eingeschränkt, da jeder zusätzliche Parameter die Nachvollziehbarkeit des Ergebnisses erschwert.

Alle von dem Programm benötigten Vorgaben lassen sich in einem leicht handhabbaren Menü einstellen. Eine kurze Übersicht über die Menüpunkte gibt Abb. 2:

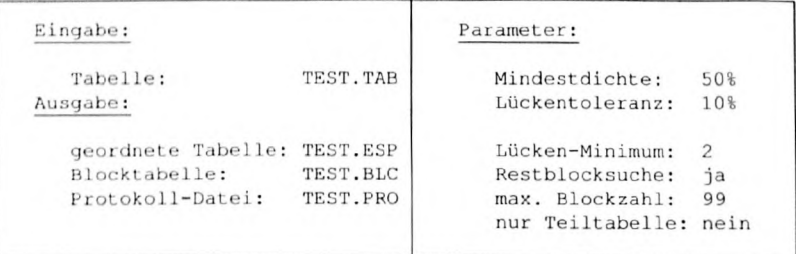

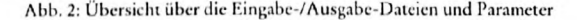

Die weiteren Parameter neben der Mindestdichte und der Lückentoleranz betreffen nur Nebenaspekte des Programmablaufes.

So kann bei der Lückentoleranz für die absolute Größe der tolerierbaren Lücken ein Minimum angegeben werden. Die Voreinstellung für dieses "Lücken-Minimum", mit der auch das folgende Beispiel gerechnet wurde, ist 2, das heißt, daß eine Lücke mit einer Breite von 2 oder weniger Leerstellen noch toleriert wird.

Eine weitere Einstellung ist die Option, nach Auffinden aller Gruppen einen zusätzlichen Algorithmus aufzurufen, der in den verbliebenen Einträgen der Tabelle noch nach möglicherweise bislang nicht erfaßten Gruppen aus 2 Arten und 2 Aufnahmen sucht ("Restblocksuche"). Die Suche nach solchen "Mini-Gruppen" ist allerdings nur für sehr kleine Tabellen sinnvoll.

Ferner kann die absolute Zahl der zu bildenen Gruppen von maximal 99 auf eine geringere Zahl reduziert werden ("max. Blockzahl"). Eine Einstellung der maximalen Blockzahl auf 10 oder 20 bewirkt eine deutliche Reduktion der Rechcnzcit und verhindert die Bildung von kleinen, verwirrenden Gruppen. Eine solche Reduktion bietet sieb in vielen Fällen an, da der Bearbeiter meist dazu neigt, nur die ersten 20 Gruppen zur Ordnung der Tabelle zu verwenden. Wird, wie bei der Beispieltabelle, mit dem Maximalwert gearbeitet, werden alle (maximal 99) Gruppen aufgezeigt, die möglich sind.

Mit einer weiteren Einstellung kann der Bereich der Tabelle, in dem nach Gruppen gesucht werden soll, eingeschränkt werden ("nur Teiltabelle"). Damit lassen sich auch einzelne Teile der Tabelle neu ordnen, ohne schon geordnete Bereiche cinzubeziehcn.

#### 5. Der ESPRESSO-Algorithmus

Dieser Abschnitt beschreibt den internen Programinablauf,

Zu Beginn des ESPRESSO-Laufcs wird die gesamte Tabelle als eine Gruppe betrachtet. Für alle Arten und alle Aufnahmen wird die Dichte berechnet. Danach wird von dem Programm die Tabelle vorsortiert, wobei die Arten entsprechend ihrer Dichte angeordnet werden. d.h. an die oberste Stelle der Tabelle wird die Art mit der höchsten Dichte gestellt. Ebenso werden die Aufnahmen mit von links nach rechts absteigender Dichte angeordnet.

Der Rechenablauf führt schrittweise zu einer Verkleinerung der betrachteten Gruppe. Dieses erfolgt dadurch, daß entweder die Art oder die Aufnahme aus der Gruppe ausgeblendet wird, die jeweils die geringste Dichte aufweist. Nach dem Ausblendcn einer Art wird die Dich te aller Aufnahmen der Gruppe neu berechnet, entsprechend nach dem Ausblendcn einer Aul nähme die Dichte aller Arten. Anschließend wird der Ausblend-Prozeß mit der Art oder Au! nahme fortgesetzt, die nun die geringste Dichte aufweist, so daß die Größe der Gruppe immer weiter abnimmt und sich die Dichte der Arten und Aufnahmen innerhalb der Gruppe erhöht. Der Vorgang wird solange fortgesetzt, bis alle in der Gruppe verbliebenen Arten und Aufnahmen die eingestellte Mindestdichte überschreiten.

Bevor die Bildung einer solchen Dichte-Gruppe endgültig abgeschlossen ist, wird noch ge prüft, ob zuvor ausgeblendete Arten oder Aufnahmen zu der gegenwärtigen Gruppe hinzu fügbar sind, weil sie in Bezug auf die gegenwärtige Gruppe die Mindestdichte überschreiten. Solche Arten und Aufnahmen werden in der Reihenfolge sinkender Dichte wieder cingchlcn det, unter der Voraussetzung, daß durch das Hinzufügen von z.B. einer Art nicht eine der Aul nahmen unter die Mindestdichte absinken darf.

Falls erwünscht, wird die gebildete Gruppe anschließend noch auf **Lücken** überprüft (s. Punkt 3). Weisen eines oder mehrere Artenpaaren eine Lücke auf, die die vorgewählte Lücken-Toleranz überschreitet, werden diese Artenpaare nacheinander nachträglich aus der Gruppe ausgeblendet. Anschließend an dieses Ausblendcn wird jeweils noch geprüft, ob bisher nicht zu dem Block gehörige Arten bzw. Aufnahmen nun nachträglich doch noch dazu zu stellen sind.

Für die Bildung weiterer Gruppen wird der Rechenablauf mit allen Nennungen, die bislang nicht in einer Gruppe auftreten, erneut durchlaufen. Die Gruppenbildung kommt dann zu ei nem Abbruch, wenn sich keine Gruppen mehr aus mindestens 2 Arten und 2 Aufnahmen bilden lassen.

## 6. Die Ausgabe-Tabellen

Die Ausgabe der Tabelle wird von ESPRESSO in zwei einander entsprechenden Versionen vorgenommen:

Zum einen wird eine sogenannte "Blocktabelle" ausgegeben, wie sie die Tabelle 1 zeigt. Zum anderen wird die geladene Tabelle analog der Blocktabelle umgeordnet und als "geordnete Tabelle" wie gehabt mit Deckungsgraden (oder Soziabilitätsangaben) ausgegeben. Diese Tabelle kann dann individuell mit einem Tabcllenbearbcitungsprogramm wie z.B. I AB weiter bearbeitet werden (siche unten).

Die "Blocktabelle" stellt ein Duplikat der "geordneten Tabelle" dar, das als Interpretationshilfe zum Auffinden der Gruppen in der "geordneten Tabelle" dient. In der "Blocktabelle" werden alle Einträge (die Deckungsgrade) durch die Nummer des Blockes ersetzt. Bei einspaltiger Ausgabe werden nur die ersten neun Blöcke fortlaufend von 1 bis *9* numeriert, die nach sten 26 werden alphabetisch mit Kleinbuchstaben und dann fortlaufend entsprechend mil dem ASCII-Code bezeichnet. Leerstellen innerhalb von Blöcken werden durch "-" ersetzt, um ihre Zugehörigkeit auch bei zerschnitten dargestellten Blöcken zeigen zu können. Alle Einträge in der "Blocktabelle", die nicht irgendeinem Block angehören, werden durch Nullen "0" ersetzt.

Die Anordnung der Gruppen in den beiden Ausgabe-Tabellen ("Blocktabelle" und "geordnete Tabelle") erfolgt in einer Weise, die man als "fraktal" bezeichnen kann (s. Tab. 1). Dabei wird die erste Gruppe in der oberen linken Ecke des Tabellenbildes plaziert. Die folgenden Gruppen werden nach rechts unten in der Diagonalen daneben- bzw. darunter gestellt, wobei die Position der vorherigen Gruppen jedoch nicht verändert wird. Zu benachbarten Gruppen überleitende Arten oder Aufnahmen werden dabei innerhalb schon bestehender Gruppen möglichst nahe nach rechts bzw. unten gerückt. Dadurch wird erreicht, daß die größeren, zuerst gebildeten Gruppen weitgehend zusammenhängend dargestellt werden können.

#### tabelle i: Blockfabelle

vie finitier in der Tabelle symbolisieren die Blockzugehörigkeit der Eintrage der Originaltabelle.<br>Pie Arten der Tabelle sind nur bis Viola comina aufgerührt;<br>die genamte Artenausvattung kann Tabelle Z entnommen Serden.

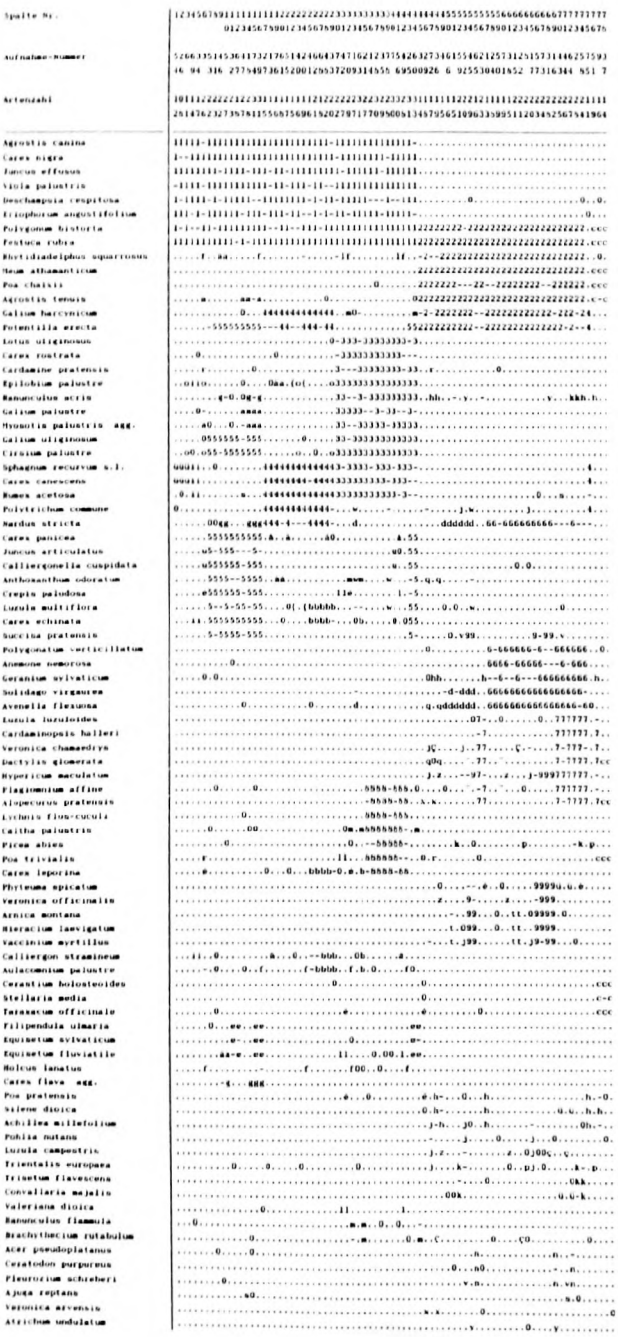

498

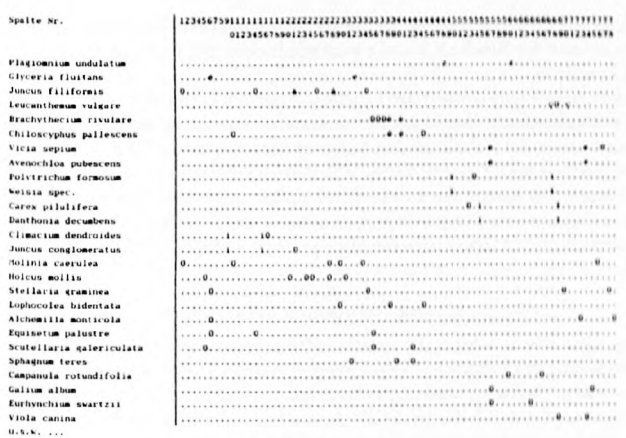

## 7. Das Tabellenbild

Insgesamt werden in der Beispieltabelle (Tab. 1) bei der Wahl einer Mindestdichte von 50% und einer Lückentoleranz von 10% 52 Blöcke gebildet.

Schon bei Block 1 wird die wesentliche Eigenschaft der ESPRESSO-Methode deutlich, keine reinen Differentialarten-Gruppen im Sinne der Zürich-Montpellier-Schule zu erzeugen. Neben den auf die Aufnahmen des Blockes beschränkten Arten (z.B. Agrostis canina oder Carex nigra) enhält Block 1 auch Arten, die in Block 2 auftreten (Polygonum bistorta und Festuca rubra). Da das Ordnungskriterium nur die Dichte einer Art innerhalb der Gruppe berücksichtigt und nicht ihre Dichte außerhalb, spielen die Vorkommen der Art außerhalb der Gruppe, d.h. in den nicht zur Gruppe gehörenden Aufnahmen, keine Rolle. Somit können Gruppen nebeneinander gebildet werden (wie Block 1 und 2 etc.).

Trotz der beiden gemeinsamen Arten läßt sich der Block 2 jedoch dem 1. Block gegenüberstellen, da der Block 2 eine Reihe von Arten umfaßt, die in den Aufnahmen des Blockes 1 kaum Nennungen aufweisen (Rhytidiadelphus squarrosus, Meum athamanticum, Poa chaixii und Agrostis tenuis); diese Arten des Blockes 2 sind Differentialarten im herkömmlichen pflanzensoziologischen Sinn. Block 2 hat ferner fünf seiner insgesamt 8 Arten mit Block c gemeinsam, der Nennungen von drei Aufnahmen umfaßt und sich ebenfalls Block 1 gegenüberstellen läßt. Anhand der gewählten Mindestdichte von 50% wären auch diese drei Aufnahmen zu Block 2 zustellbar; da jedoch zugleich eine Lückentoleranz von 10% gewählt wurde und die Arten Rhytididelphus squarrosus, Galium harcyncum und Potentilla erecta bei einem um die drei Aufnahmen des Blockes c erweiterten Block 2 Lücken bilden würden, die 4 bzw. 5 Leerstellen breit wären, wurden diese drei Aufnahmen von dem Block 2 abgetrennt.

Damit läßt sich die Tabelle anhand der drei genannten Blöcke in zwei Haupteinheiten, die Aufnahmen des 1. Blockes sowie diejenigen der Blöcke 2 und c untergliedern. Lediglich eine einzige Aufnahme, Nr. 75, läßt sich nicht den beiden Haupteinheiten zuordnen. Bei dieser Aufnahme handelt es sich um einen sogenannten "Ausreißer", eine vom sonstigen Material abweichende Aufnahme.

Während die bislang angesprochenen Gruppen im wesentlichen eine Unterteilung der Tabelle in zwei Haupteinheiten widerspiegeln, geben die folgenden Gruppen Unterteilungen der beiden Haupteinheiten wieder. So werden die zu Block 1 gehörigen Aufnahmen durch die Blöcke 3, 4 und 5 in insgesamt vier Untereinheiten unterteilt. Innerhalb der ersten Untereinheit (Spalte 1 bis 6) zeichnen sich mit dem Block i und Block ü zwei weitere, kleinere Untereinheiten ab. Bei Block 5 fällt auf, daß er sich in zwei Spalten mit dem Block 3 überlappt (Spalte 43 und 44). Diese beiden Spalten weisen in Block 3 nur relativ wenige Nennungen auf, wobei dort drei Arten eine deutliche Lücke bilden. Da als minimale Lückentoleranz jedoch der Wert 2 gewählt worden ist, wurde diese 2 Spalten breite Lücke innerhalb des Blockes 3 toleriert.

Innerhalb der durch die Blöcke 3, 4 und 5 repräsentierten Untereinheiten lassen sich darüberhinaus anhand der Blöcke b, 8 und с weitere kleinere, gut abgrenzbare Untereinheiten bilden (siehe Tabelle 1 ).

Auch die zweite I laupteinheit der Tabelle, die aus den Aufnahmen der Blöcken 2 und с besteht, läßt sich anhand von Blöcken weiter unterteilen. So untergliedern die **Blöcke 6** und **c** die /.weite I laupteinheit der Tabelle in drei Untereinheiten. Innerhalb dieser Untereinheiten sind anhand der Blöcke 7 und 9 weitere kleinere Untereinheiten deutlich erkennbar.

Neben den bisher genannten 14 Blöcken wurden noch weitere 38 Blöcke gebildet, die jedoch nur aus Einträgen von 2 bis 6 Aufnahmen bzw. Arten bestehen. Diese Blöcke sind oftmals nicht interpretierbar und lassen sich statistisch gesehen meist als "Zufallsprodukte" betrachten.

#### 8. Neue Anordnung der Gruppen

Im folgenden Schritt werden die einzelnen Blöcke neu angeordnet, so daß die oben dargestclltc Unterteilung der Tabelle in Untereinheiten auch im Tabellenbild klar ausgedrückt wird. Bei dieser neuen Anordnung wird zugleich versucht, möglicht viele der Blöcke zusammenhängend darzustellen, die durch die "fraktale" Anordung in Tabelle 1 in mehrere Teile aufgespalten sind.

Zur Umstellung der Arten-und Aufnahmengruppen (Blöcke) wird die der "Blocktabelle" analoge "geordnete Tabelle" herangezogen. Die Umstellung erfolgt mit dem Programm TAB (Peppier 1988).

In der Tabelle 2 (siehe Anhang) sind die drei Blöcke, die die beiden Haupteinheiten der T abelle darstellen, mit fetten Linien umrandet. Die Blöcke, die die nächst folgenden Untereinheiten repräsentieren, sind mit einfachen durchgezogenen Linien umrandet. Blöcke, die für weitere kleinere Untereinheiten stehen, sind mit gestrichelten Linien umgeben.

#### 9. Syntaxonomische Interpretation

Obwohl mit ESPRESSO ein von der Zürich-Montpellier-Schule stark abweichender A nsatz verfolgt wird, der nicht das Aufzeigen klassischer pflanzensoziologischer Einheiten zum Ziel hat, können die gefundenen Blöcke jedoch benützt werden, um eine Tabelle in pflanzensoziologischer Sicht zu interpretieren. In diesem Abschnitt wird eine solche syntaxonomische Interpretation vorgenommen, die aber bewußt knapp gehalten ist und keineswegs eine syntaxonomische Diskussion darstellen soll.

Innerhalb des Feuchtgrünlandes lassen sich die Aufnahmen der Blöcke 4, ü und i aufgrund des nahezu vollständigen Fehlens von Kennarten der Klasse *Molinio-Arrhenathcrctea* dem *Ca*ricetum fuscae Braun 1915 (Braunseggen-Sümpfe) zuordnen (FLINTROP 1990). Innerhalb dieser Untereinheit der Tabelle lassen sich drei Varianten unterscheiden. Als Variante von *Tricnialis europaca* wird die Spalte Nr. 1 bezeichnet, die keinem der Hauptblöckc zuzuordnen ist. Die Kombination der Blöcke 1 und 4 steht für die Variante von *Galium harcynicum* (Spalte 2- 14), innerhalb der sich mit dem Block b eine Ausbildung von *Carcx echinata* abzeichnet (Spalte 10-14). Die Aufnahmen der Blöcke i und ü (Spalte 15-19) werden als Typische Variante zusammengefaßt.

In der Tabelle 2 (s. Anhang) schließen sich daran acht Aufnahmen an, die sich als *Crepiäo-Juncetum aculiflori* Oberd. 1957 (Sumpfpippau-Binsenwicse) bezeichnen lassen (Spalte 20- 27). In dieser durch die Kombination der Blöcke 1,3 und 8 definierten Einheit treten zahlreiche Kenn- und Trennarten des *Callhion* stet auf, so daß eine Zuordnung zu diesem Verband möglich ist. Aufgrund der Präsenz mehrerer *Caricion fuscac-*Arten werden die Aufnahmen zu der oben genannten Assoziation gestellt.

Die Aufnahmen der Spalten 28-45 werden als Übergangsbestände zwischen dem *Caricetum fuscac* und dem *Crcpido-Juncctum acutiflnri* bezeichnet. Da diese Aufnahmen einerseits nur relativ wenige Kennarten der Syntaxa der Klasse *Molinio-Arrhenatheretea* aufweisen, andererseits aber auch mehrere Kennarten der Syntaxa der *Scheuchzerio-Caricetca* präsent sind, ist eine klare Zuordnung zu einer der beiden Klassen nicht möglich.

Anhand der Blöckc 3,5, b und с läßt sich eine Unterteilung dieser Aufnahmen in mehrere Vari anten und Ausbildungen vornehmen (siehe Tabelle).

Innerhalb des grundwasserfernen Grünlandes werden die Spalten 46-65 aufgrund des Avil tretens mehrerer Kennarten der Ordnung *Nardctalia* und des weitgehenden Fehlens von Kennarten der Klasse *M olinio-Arrhenatheretea* dem Verband *Violion caninae* (Borstgrasrasen) zugeordnet. Da Kenn- oder Trennarten des *Polygalo-Narde tum* wie beispielsweise *l.athyrus linifolius, Veronica officinalis, Viola canina* oder *Polygala vulgaris* in diesen Bestünden kaum auftreten, werden diese Aufnahmen nach PEPPLER (1992) als *Violion-*Basalgescllschaft be zeichnet. Aufgrund der negativen Charakterisierung dieser Basalgescllschaft gegenüber bo densauren Bergwiesen (s. PEPPLER 1992) lassen sich diese Aufnahmen nicht anhand eines ge meinsamen Blockes abgrenzen. So zeichnen sich lediglich die Aul nahmen der Ausbildung von *Amica montana* (Spalte 51-59) durch eigene Blöcke (Block 9 und t) aus.

Die Aufnahmen der Spalten 66-71 lassen sich nach OBERDORFER (1983) zum Geranio-*Trisetetum* Knapp 1951 (Goldhafcr-Bergwiescn) stellen. Sie werden durch die Kombination der Blöcke 6 und 7 repräsentiert. Die in diesen beiden Blöcken auftretenden Kenn- oder I renn arten wie *Geranium sylvaticumy Anem one nemorosa* oder *l.w/ula lu zu loi des* erlauben hier eine Zuordnung zu dieser Assoziation.

Die restlichen Aufnahmen (Spalte 72-78) lassen sich lediglich als *Arrhenatherctalia-\^sA\* gesellschaft bezeichnen, da in diesen artenarmen Aufnahmen zahlreiche der für Bergwiescn typischen Arten fehlen. Anhand der Blöckc 7 und с lassen sich jedoch auch diese Aufnahmen noch in drei Ausbildungen mit unterschiedlicher Artenausstattung untergliedern (s. I abeile 2).

Zwischen den besprochenen Einheiten und den Kopfdaten (s.'I abcllc 2) wie beispielsweise pH(H<sub>2</sub>O)-Wert, Deckung der Kryptogamen-Schicht und Artenzahl bestehen enge Zusammenhänge. Hier zeigt sich, daß Blöcke auch in ökologischer Hinsicht interpretierbar sind.

Abschließend sei noch anzumerken, daß sich die Tabelle 2 trotz aller Ähnlichkeit zu klassisehen Tabellen von diesen in mancher Hinsicht unterscheidet. So gibt es keine steten Begleiter, die nicht zur Differenzierung hcrangezogen werden. Bei ESPRESSO-Läufen wird die Information aller Arten der Tabelle zur Gruppenbildung benutzt. Stete Arten werden immer einem oder meist mehreren Blöcken zugeordnet. Da die Blockzugehörigkeit Grundlage von Tabelle 2 ist, sind somit auch alle steten Arten im oberen Bereich der Tabelle zu finden.

Als ein weiterer Unterschied zu herkömmlichen Tabellen ist das Auftreten einer Art in zwei Blöcken zu nennen, worauf schon in Abschnitt 7 eingegangen wurde. Dieses führt zu nebeneinanderstehenden Blöcken und zu Vegetationstypen, die nicht nur durch Diflcreniialarien ge kennzeichnet sind.

#### Das Programm

Das Programm ESPRESSO wurde in Quick-Basic erstellt. Zur Benutzung von ESPRES-SO sind IBM-kompatiblc Personal Computer mit DOS als Betriebssystem notwendig. Um eine hohe Rechengeschwindigkeit erzielen zu können, wird für den Arbeitsspeicher eine Größe von mindestens 1 MB zur Anlage eines virtuellen Laufwerks und die Benutzung eines Co-Prozessors empfohlen. Da keine Ähnlichkeitsmatrix erstellt wird und der Speicher- und Rechenzeitbedarf nur linear mit der Arten- und Aufnahmezahl ansteigt, ist ESPRESSO in der Lage, Tabellen mit über tausend Aufnahmen und Arten auf einem PC zu ordnen.

#### Danksagung

Für die Überlassung der Tabelle und freundliche Hinweise zum Manuskript danken wir ganz herzlich Herrn Prof. Dr. H. DIERSCHKE.

## Literatur

BRUELHEIDE, H., FLINTROP, T. (1994): Arranging vegetation tables into dense groups of species and relevés. - J.Veg.Sci. (im Druck)

CESKA, A., ROEMER, H. (1971): A computer program for identifying species-relevé groups in vegetation studies. - Vegetatio 23 (3/4): 255-277.

EHRENDORFER, F. (1973): Liste der Gefäßpflanzen Mitteleuropas, 2. Aufl. - Fischer, Stuttgart: 318 S.

FLINTROP, T. (1990): Oligo- und Mesotraphente Kleinsegggen- und Niedermoor-Gesellschaften (Scheuchzerio-Caricetea-fuscae). - In: N O W A K , B. (Edit.): Beiträge zur Kenntnis hessischer Pflanzcngesellschaften. Bot.Naturschutz Hessen, Beiheft 2:69-76.

MUCINA, L., VAN DER MAAREL, E. (1989): Twenty years of numerical syntaxonomy. - Vegetatio 81  $(1/2): 1-15.$ 

O B E R D O R F E R , E. (1983): Süddeutsche Pflanzcngesellschaften, Teil III, 2. Aufl. - Fischer, Stuttgart: 455 S.

PEPPLER, C. (1988): TAB - Ein Computerpogramm für die pflanzensoziologische Tabellenarbeit. -Tuexenia 8: 393-406.

PEPPLER, C. (1992): Die Borstgrasrasen (Nardetalia) Westdeutschlands. - Diss.Bot. 193: 402 S.

Helge Bruelheide, Thomas Flintrop System atisch-Geobotanisches Instituí Universität Göttingen Untere Karspüle 2 D-37073 Göttingen

## **BRUELHEIDE & FLINTROP**

### Tabella 3: Coordoota Tabella

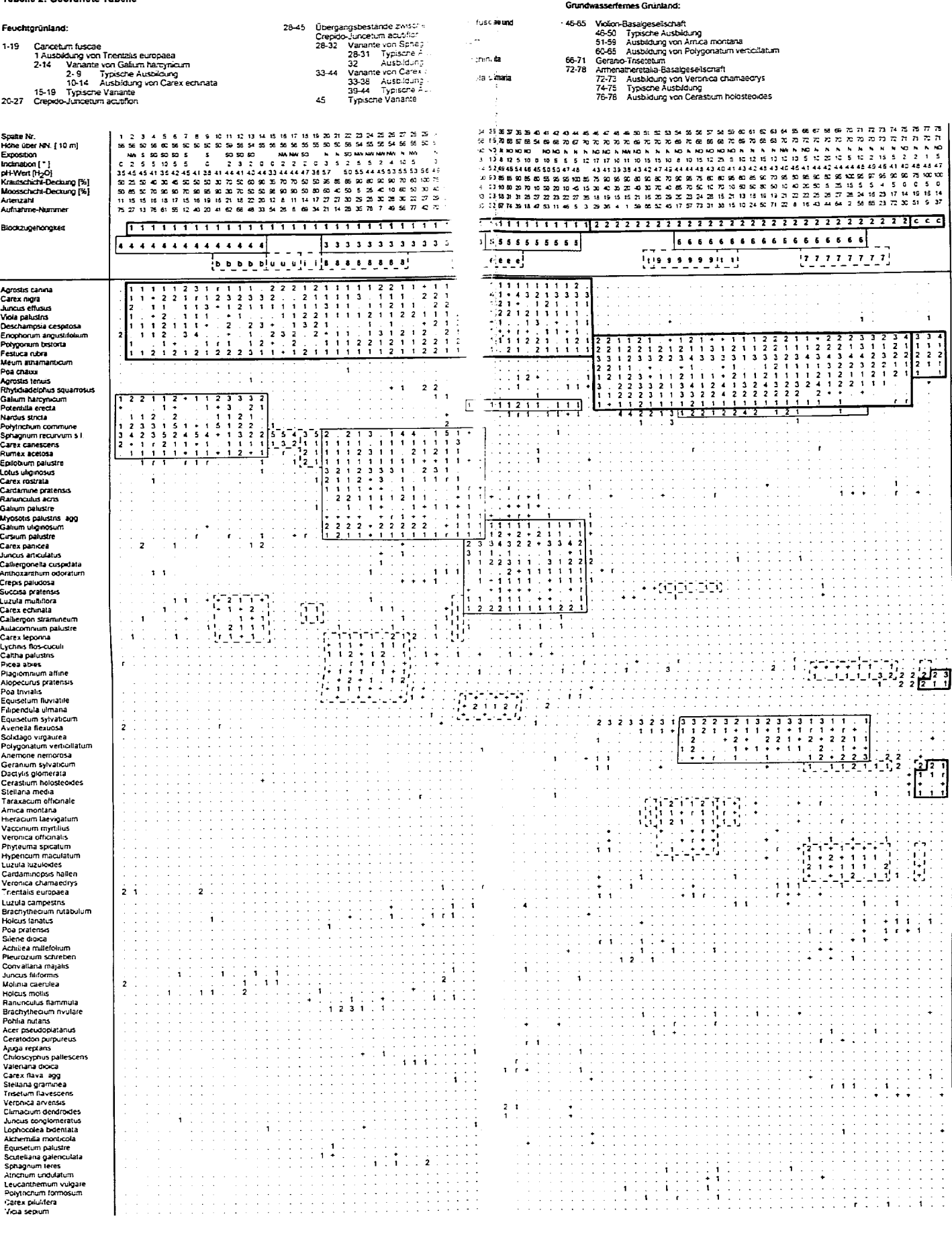

 $\hat{\vec{z}}$ 

 $\hat{\mathcal{L}}$ 

Femer kommen je ein- oder zweimal vor:

Faction Content (Sp. 24.2). Agrostis stolondera (Sp. 45.1). Amendment elabor (Sp. 83.1). Aveneohioa pubescens (Sp. 70.11). Sp. 73.1). Brachythecum rateur (Sp. 44.1) Calculation Sp. 21.1). Brachythecum spec. (Sp. 30.1). Sp

Hierarum Iachenalii (Sp. 81-+), Homalothecum Intescens (Sp. 56.3), Hypnum cupressitome (Sp. 47.2), Junos acutiflons<br>
(Sp. 33.1/ Sp. 34.1), Lathyno praients (Sp. 73.2), Liium buiblienum (Sp. 61:1/ Sp. 63.1), Lophocolea spe